## *Defining Your Detector*

### Norman Graf / Tony Johnson SLAC May 10, 2005

## *Geant4 Detector Response Simulation*

- Defining detectors at runtime using a single, common executable should enable many detector variants to be simulated and compared.
- Historically, we have limited the allowed subdetector geometries to a few simplified shapes and assumed topologies for flexibility. (detparms)
- Can now do this for arbitrary detector elements using lcdd, built on top of GDML.
- Would like to bind simulation with reconstruction!
	- 2 lcdg4 & hep.lcd : detparms xml file and .ini files, resp.

# *Why another geometry format?*

- $\bullet$  LCDD is great, handles any geometry, but
	- Files are large, since entry for every G4 volume
	- Simple change (e.g. # layers) may require many changes to LCDD file
	- Not right level of detail for reconstruction
- $\bullet$  Compact format is less generic, but
	- Files are much shorter and easier to edit
	- Can handle any likely geometry/segmentati o n
		- •• May require additional "drivers" to be implemented in Java
	- Maintains XML advantages cited by Jeremy
	- LCDD can be generat ed from compact format
- $\bullet$  Goal:
	- Rapid prototyping of detector geometries
	- Ability to provide description of new (or existing) detectors for reconstruction (org.lcsim)

### *GeomConverter*

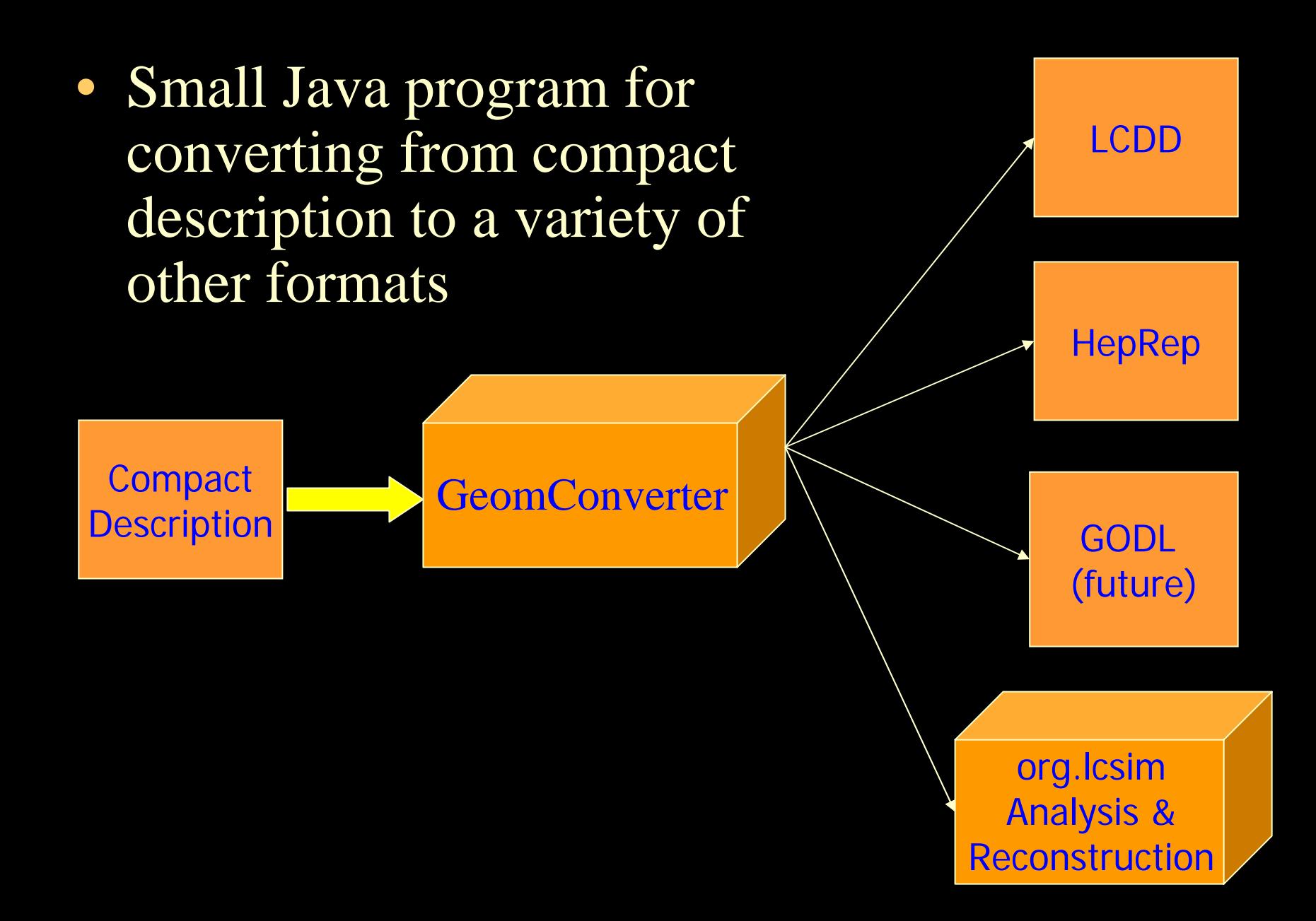

### *Compact Elements* ja<br>U  $\frac{1}{3}$

- $\bullet$ • <lccdd>
	- $<$ info $>$
	- $-$  <define/>
	- <materials/>
	- <detectors/>
	- $-$  <readouts/ $>$
	- $-$  <fields/>
- $\bullet$ </lccdd>

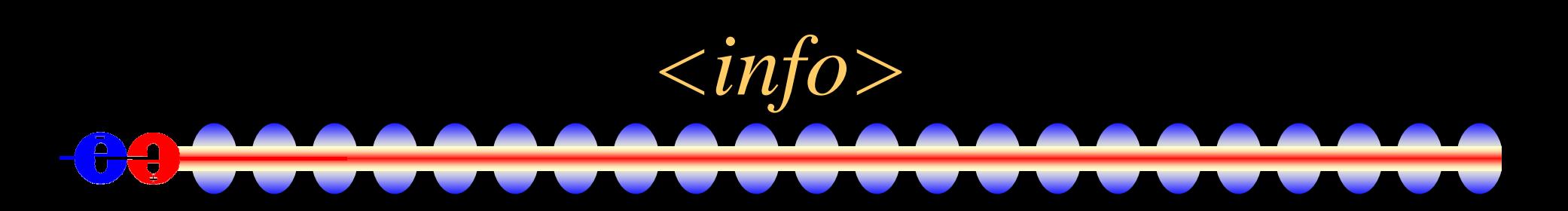

<info name="sdjan03" author="Jeremy McCormick" version="1.0" timestamp="2004-12-13T12:00:53" url="http://www.lcsim.org/detector/sdjan03"> <comment>Test of the compact format for sdjan03 detector. </comment> $\langle$ info $>$ 

*<define>*

#### <define>

```
<constant name="cm" value="10"/> 
<!-- world --><constant name="world_side" value="15000" />
<constant name="world_x" value="world_side" />
<constant name="world_y" value="world_side" />
<constant name="world_z" value="world_side" />
```
<!-- tracking region --> <constant name="tracking\_region\_radius" value="127.0\*cm"/> <constant name="tracking\_region\_zmax" value="168.0\*cm"/>

<constant name="vertex\_inner\_r" value="1.2\*cm"/> <constant name="vertex\_delta\_r" value="1.2\*cm"/> <constant name="vertex\_outer\_z" value="12.5\*cm"/> </define>

• A few items are required (world\_\*, tracking\_region\_\*), rest are user defined.

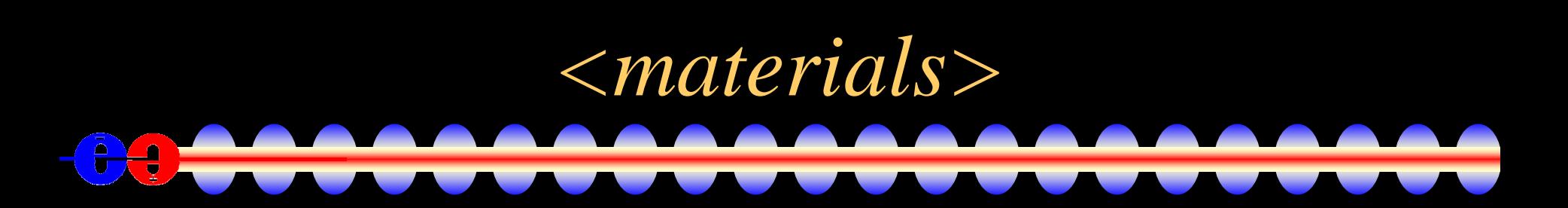

```
<materials><element name="Silicon_e" formula="Si" Z="14.">
        \epsilon <atom value="28.09" />
    </element><material name="Polystyrene">
        <D value="1.032" unit="g/cm3" />
        <composite n="19" ref="Carbon_e"/>
        <composite n="21" ref="Hydrogen_e" />
    </material></materials>
```
• Currently all materials used must be defined, but plan to have "standard" material file, and define only "special" materials

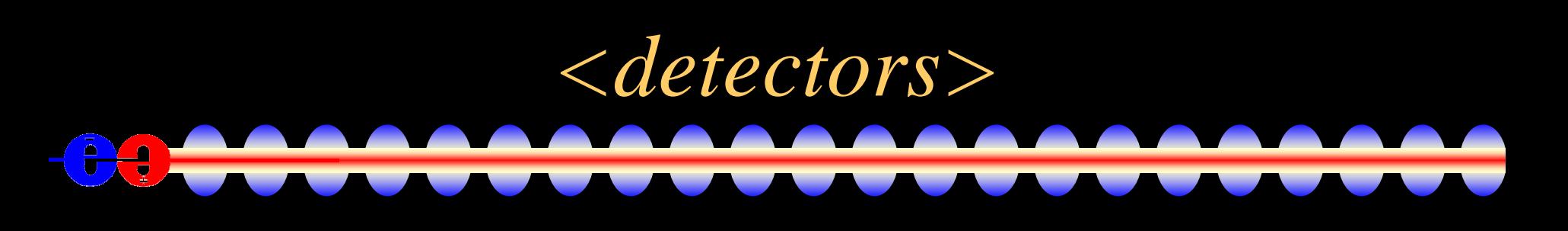

#### <detectors> <detector **id="2"** name="EMBarrel" **type="CylindricalCalorimeter" readout="EcalBarrHits"**>  $\alpha$  <dimensions inner\_r = "127.0\*cm" outer\_z = "184.0\*cm" /> <layer repeat="30">  $\le$ slice material = "Tungsten" width = "0.25 $\text{*}$ cm" />  $\le$ slice material = "G10" width = "0.068\*cm" />  $\alpha$  <slice material = "Silicon" width = "0.032\*cm" sensitive = "yes" />  $\le$ slice material = "Air" width = "0.025  $\textdegree$ cm" /> </layer> </detector></detectors>

• Contents of detector element depends on "type", types are extensible, see discussion later.

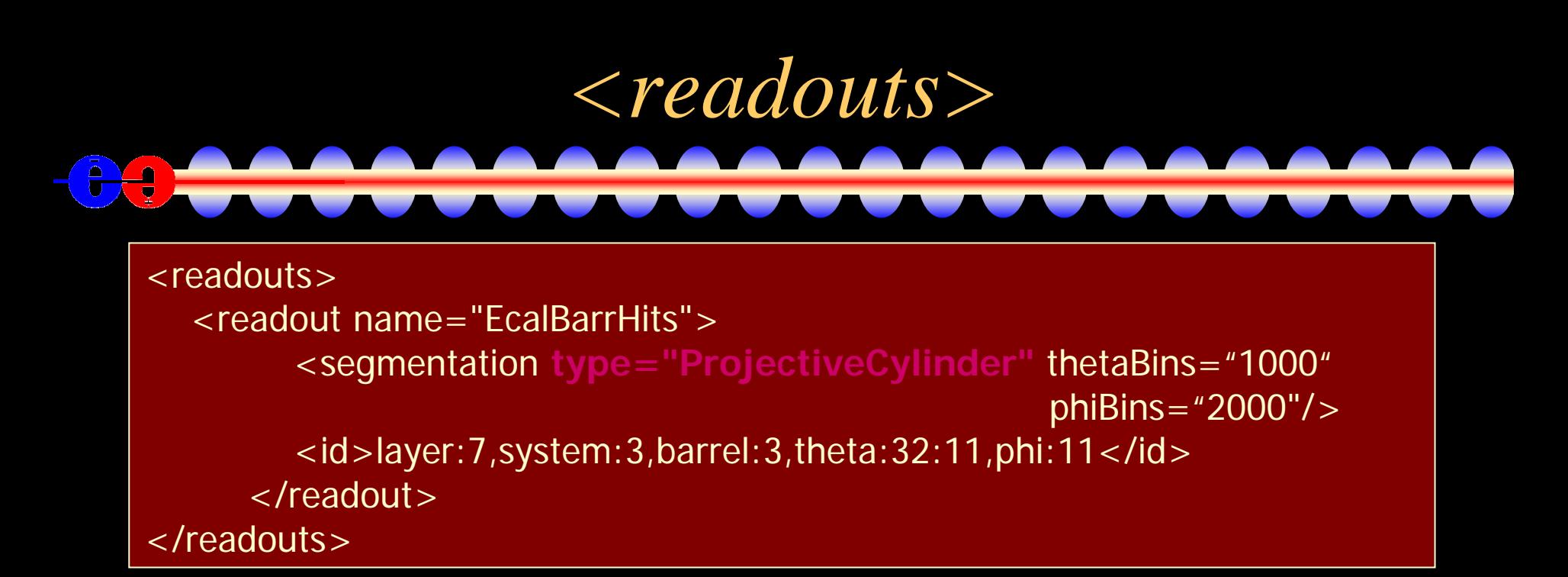

- Contents of segmentation element depends on "type", types are extensible, see discussion later.
- Support projective Barrel and Endcaps, finishing cartesian planar and fixed-z, phi cylindrical.
- **IDDecoder in org.lcsim reconstruction uses same** information to convert global  $\Leftrightarrow$  local

$$
\leftarrow
$$
 *fields*

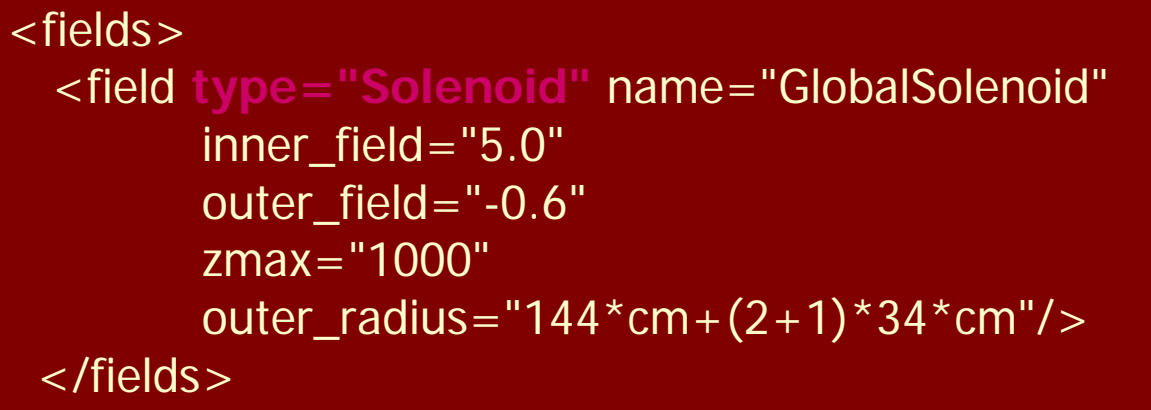

 $\bullet$  Contents of field element depends on "type", types are extensible, see discussion later.

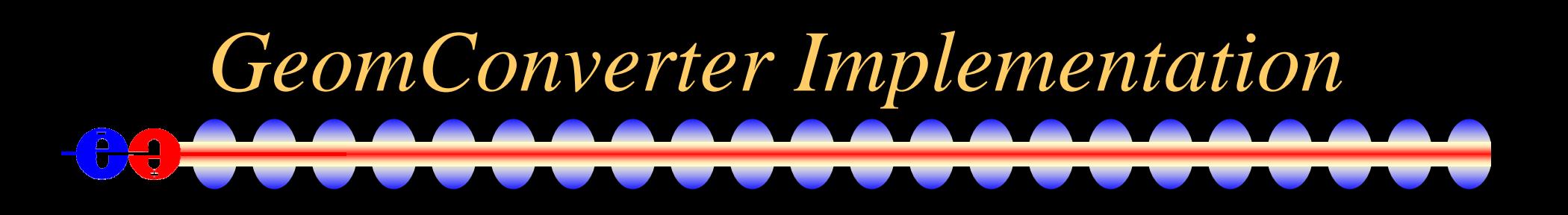

- $\bullet$ • GeomConverter provides basic functionality for reading file.
	- Plugin modules (Java classes) provide capability of generating different types of output.
	- Plugin drivers (Java classes) provide capability of supporting different types of fields, segmentations, detector shapes.
		- $\bullet$  GeomConverter comes with a small set of generic classes for common cases (cylinders, polygonal, etc).
		- Specialized classes can be developed if necessary for strangely shaped detectors.

# *Dead Material*

- Currently dead material can be specified as detector with no sensitive volumes.
- In future will allow dead-material to be specified using full GDML markup, included into LCDD file during generation.
	- Suitable for defining complex shapes such as masking which is normally only relevant for simulation but not reconstruction.

# *Getting GeomConverter*

• Web Page:

<http://www.lcsim.org/software/geomconverter>

- CVS:
	- :pserver:anonymous@cvs.freehep.org:/cvs/lcd
	- module GeomConverter
	- After checkout use "maven" to build.
- GeomConverter integrates with org.lcsim reconstruction framework, see tomorrow's talk.

## *Detector Repository*  $\frac{1}{\sqrt{2}}$

- Standard detector descriptions are available in the LCDetectors package
- CVS:
	- :pserver:anonymous@cvs.freehep.org:/cvs/lcd
	- module LCDetectors
- Currently have sdjan03, sdfeb05, sidmay05\*
- Plan to support GLD and LDC.
- Also have a template for new designs.

### *Building Geometry*  $\frac{1}{\mathbf{0}}$  $\left[\begin{smallmatrix}\bullet\end{smallmatrix}\right]$

### >setenv CVSROOT

- :pserver:anonymous@cvs.freehep.org:/cvs/lcd
- >cvs login (hit enter when prompted for password)
- > cvs co GeomConverter
- $>$  cvs co LCDetectors
- > cd GeomConverter
- > maven
- > maven run
- -Drun.class="org.lcsim.geometry.compact.converter.lcdd.Main"
- -Dargs="../LCDetectors/detectors/sidmay05/compact.xml sidmay05.lcdd"

# *Summary*

- Compact detector description provides not only a simpler definition of the detector, but also a binding for the visualization and the reconstruction.
- First release of GeomConverter now available
	- Tested with sdjan03, sdfeb05, sidmay05\*
		- Able to generate full LCDD description for SLIC
		- Able to generate HepRep for display with WIRED
	- Encourage others to define variants or other concepts.
- Will continue to enhance in parallel with org.lcsim reconstruction package.